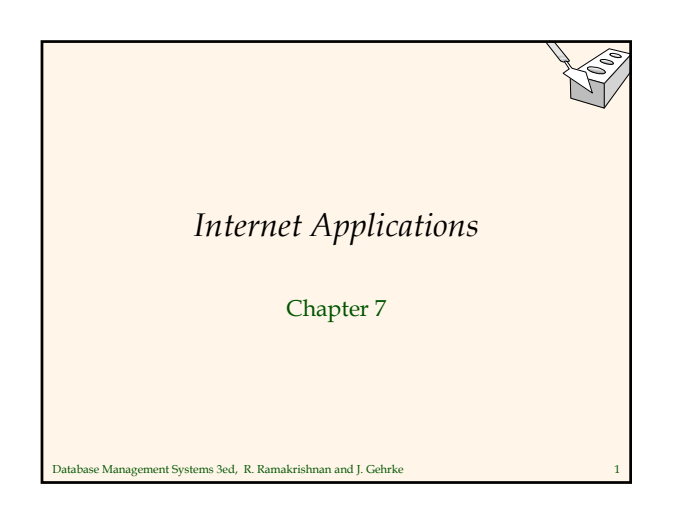

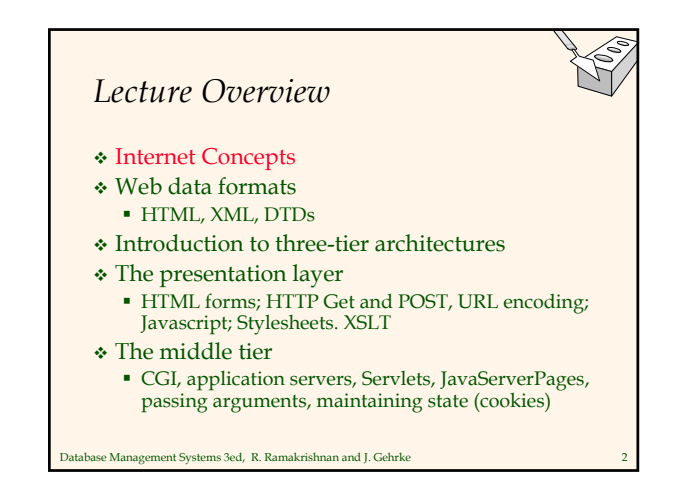

### Database Management Systems 3ed, R. Ramakrishnan and J. Gehrke 3 *Uniform Resource Identifiers* Uniform naming schema to identify *resources* on the Internet A resource can be anything: **Index.html**  mysong.mp3 picture.jpg Example URIs: http://www.cs.wisc.edu/~dbbook/index.html mailto:webmaster@bookstore.com Database Management Systems 3ed, R. Ramakrishnan and J. Gehrke 4

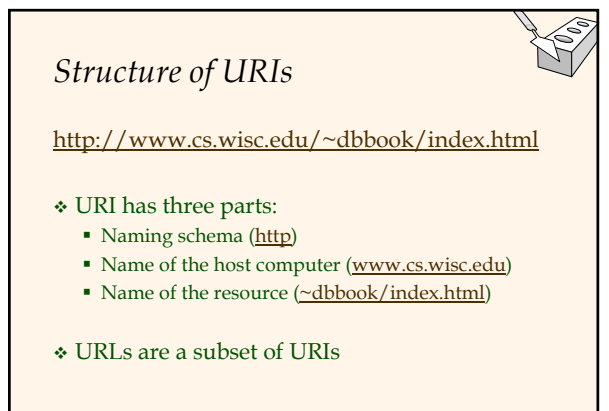

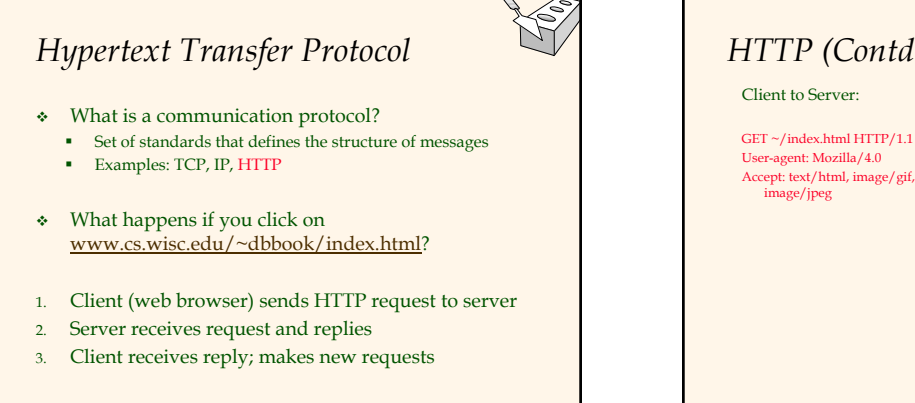

Database Management Systems 3ed, R. Ramakrishnan and J. Gehrke 5

*HTTP (Contd.)* GET ~/index.html HTTP/1.1 Accept: text/html, image/gif, Server replies: HTTP/1.1 200 OK Date: Mon, 04 Mar 2002 12:00:00 GMT Server: Apache/1.3.0 (Linux) Last-Modified: Mon, 01 Mar 2002 09:23:24 GMT Content-Length: 1024 Content-Type: text/html <HTML> <HEAD></HEAD> <BODY> <h1>Barns and Nobble Internet Bookstore</h1> Our inventory: <h3>Science</h3> <b>The Character of Physical Law</b>

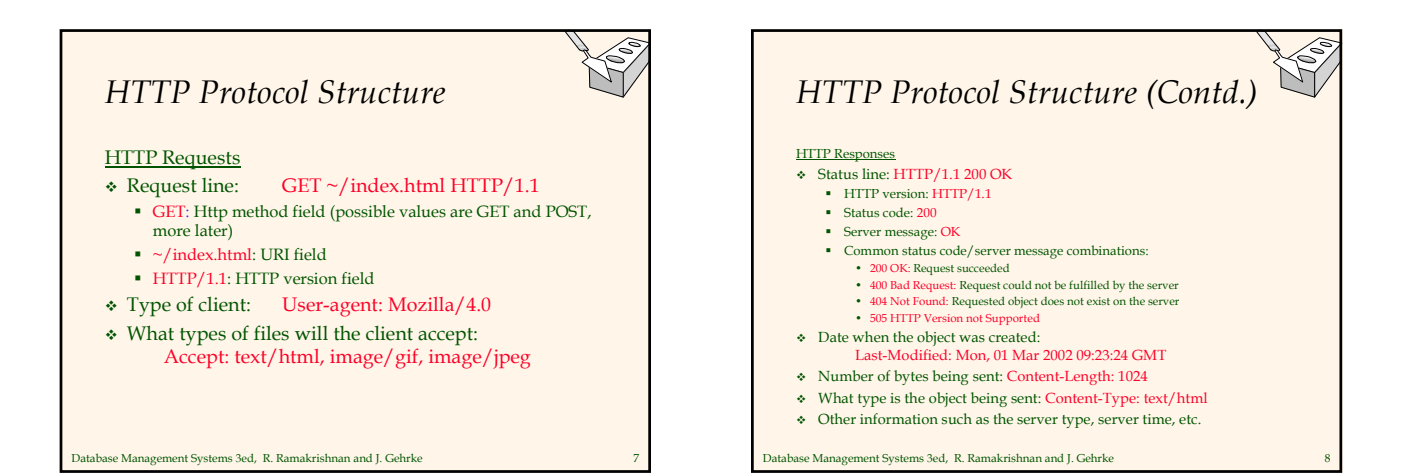

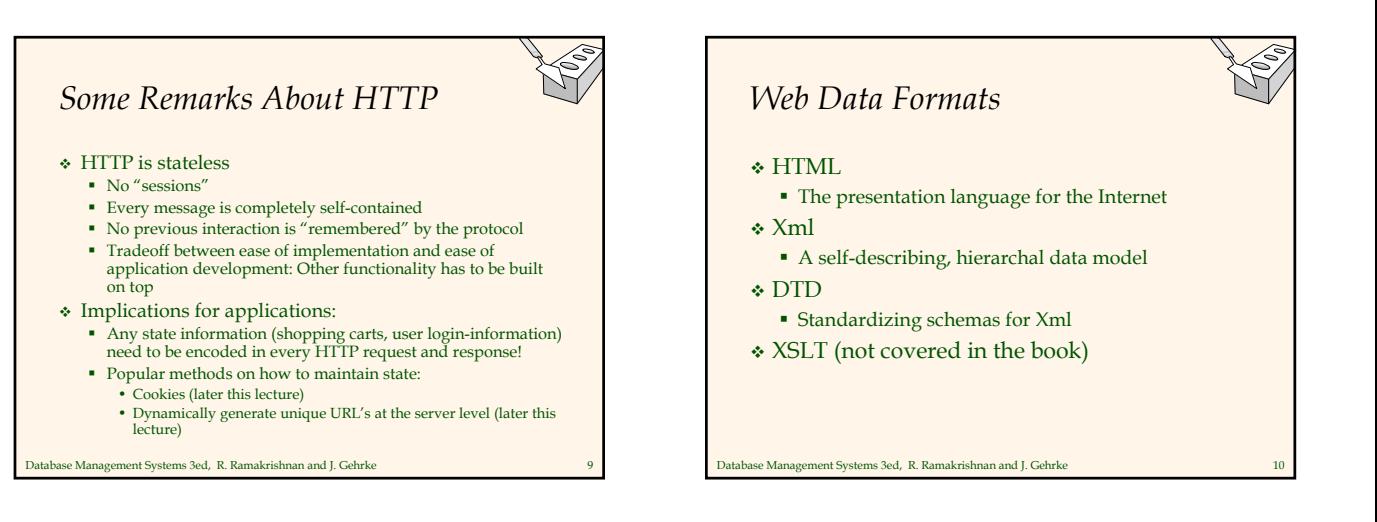

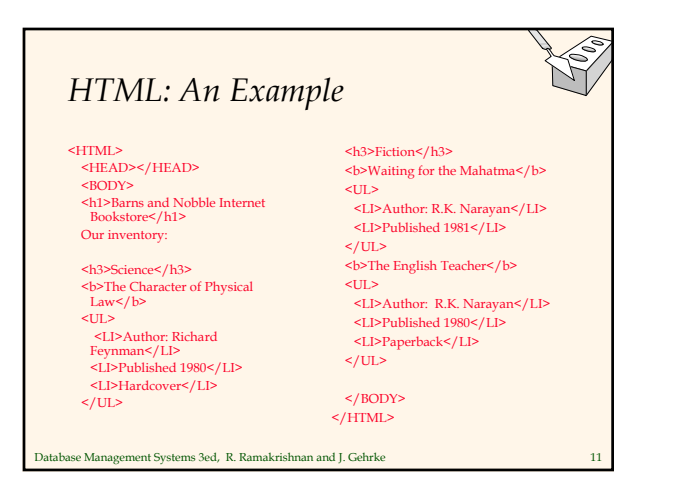

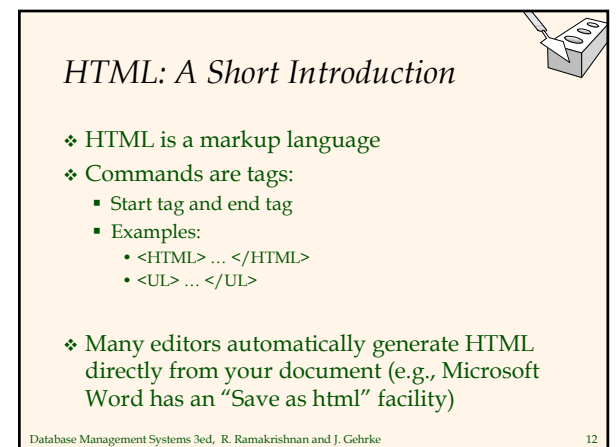

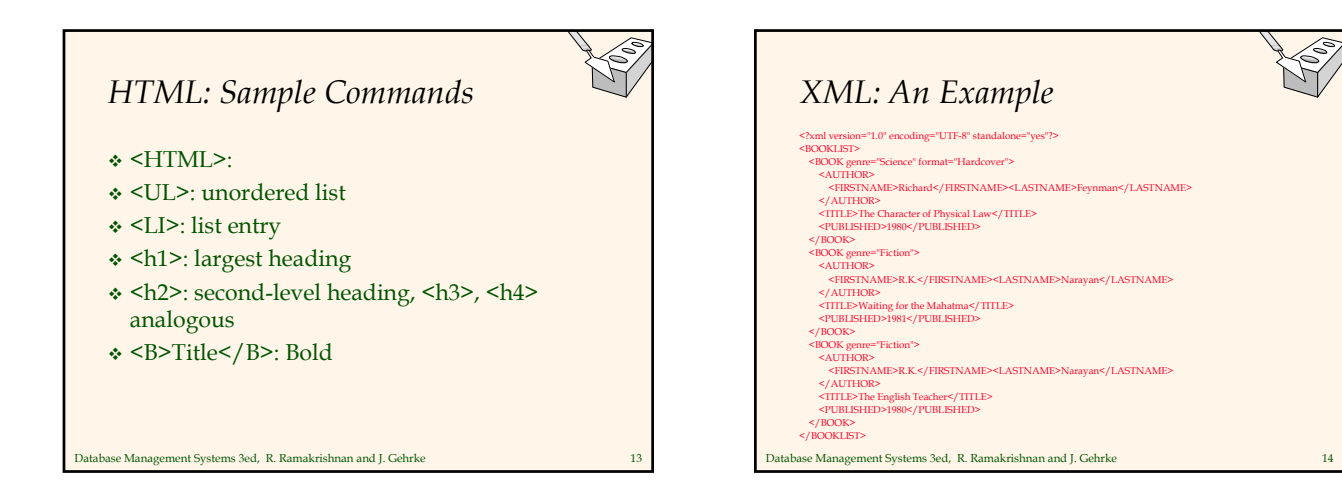

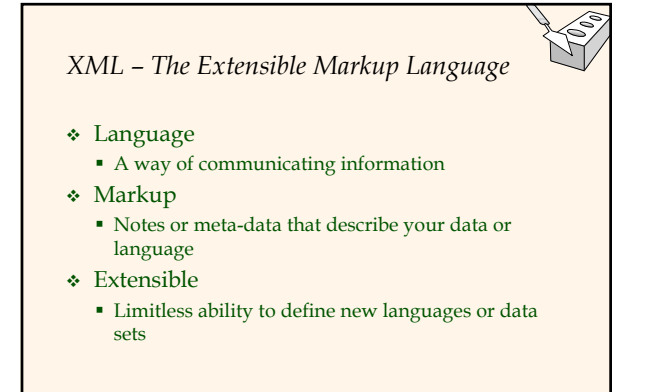

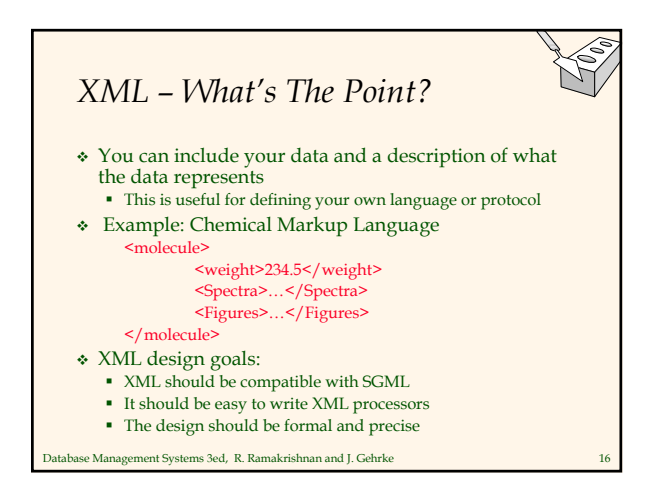

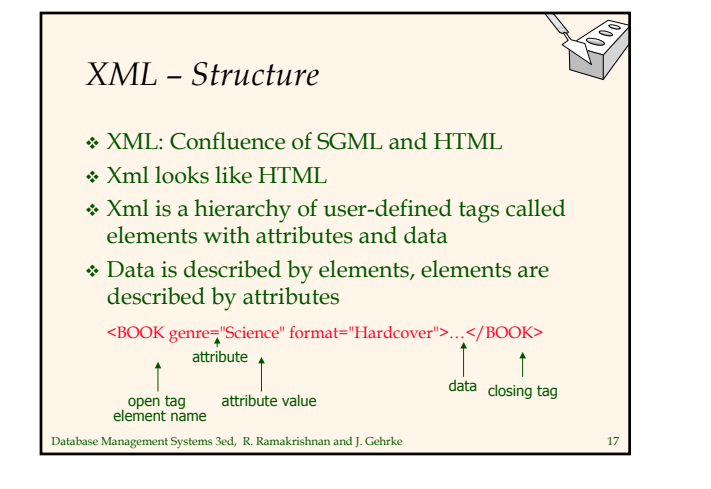

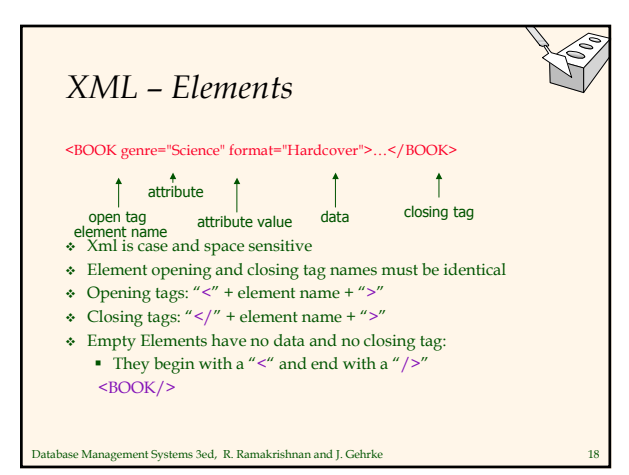

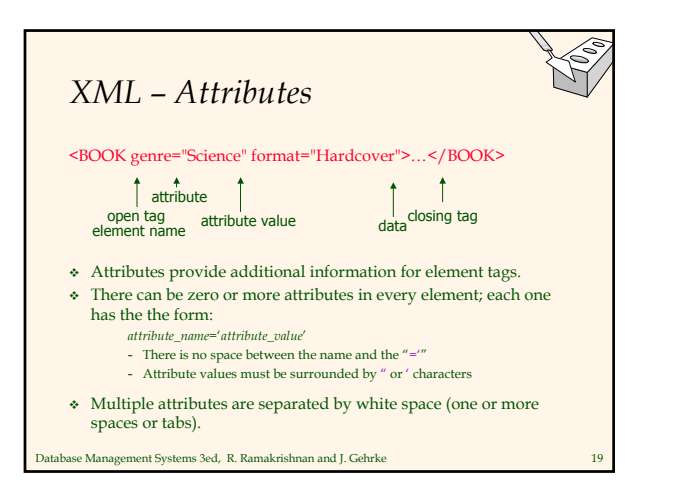

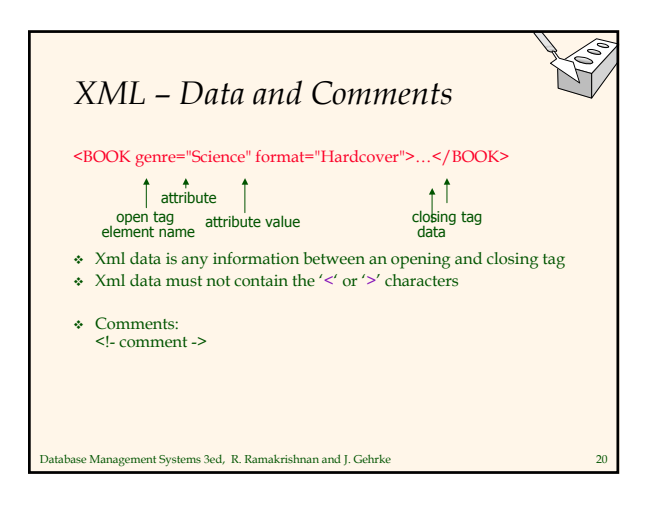

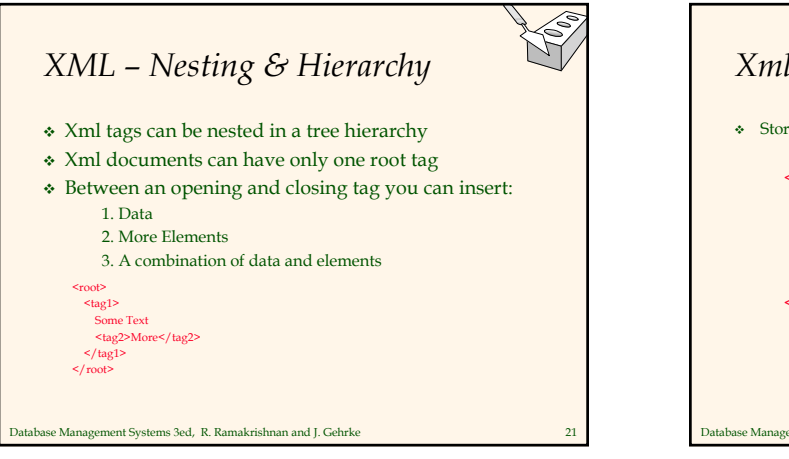

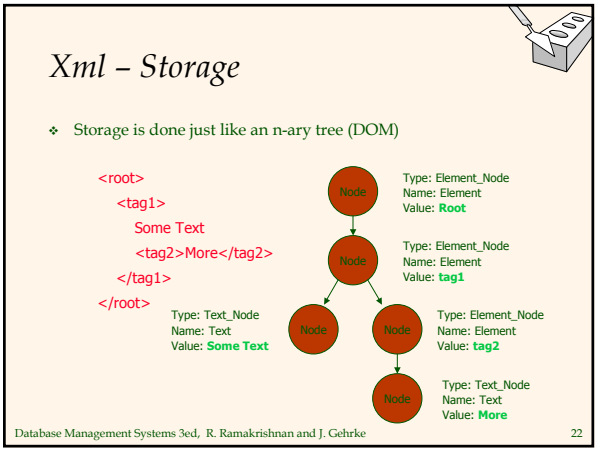

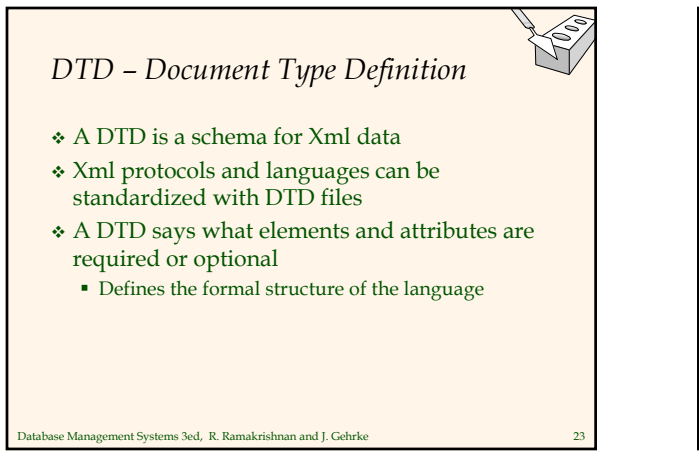

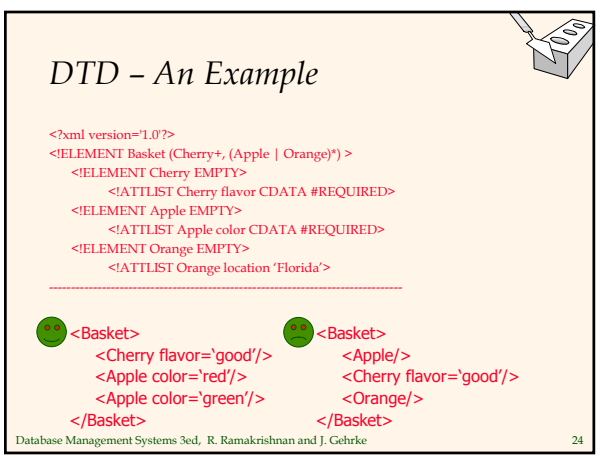

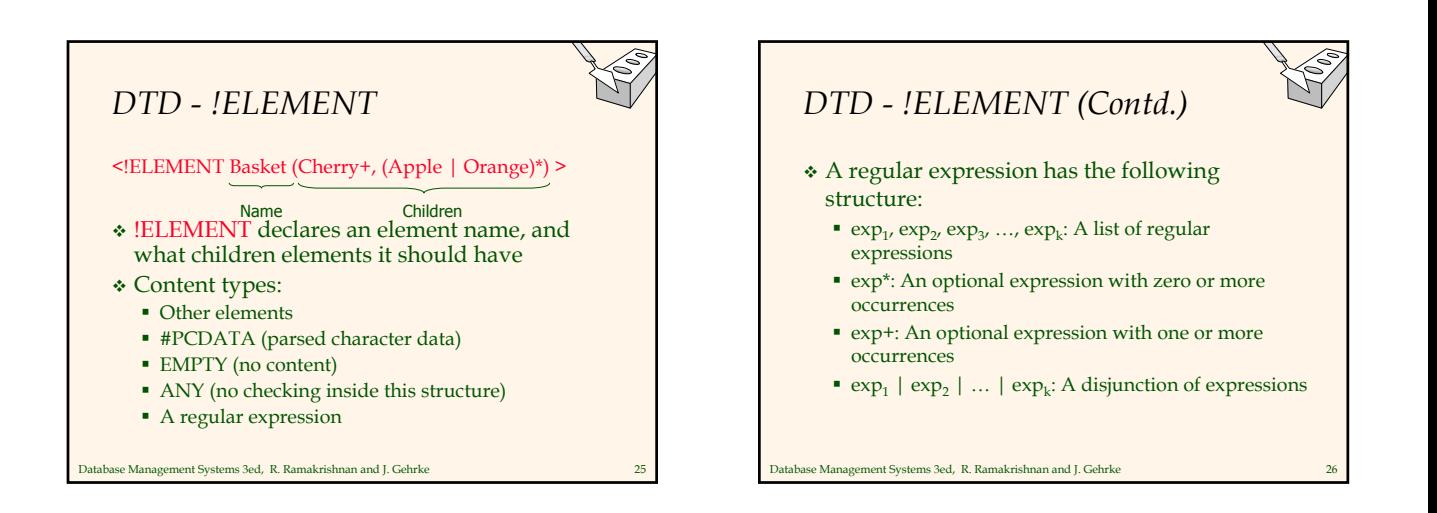

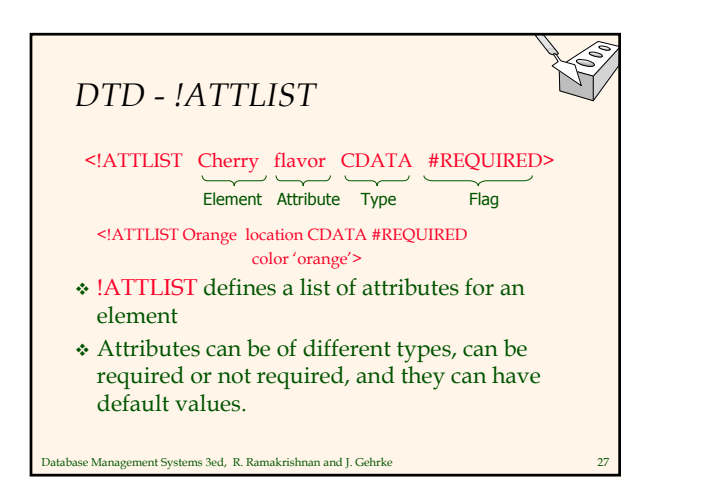

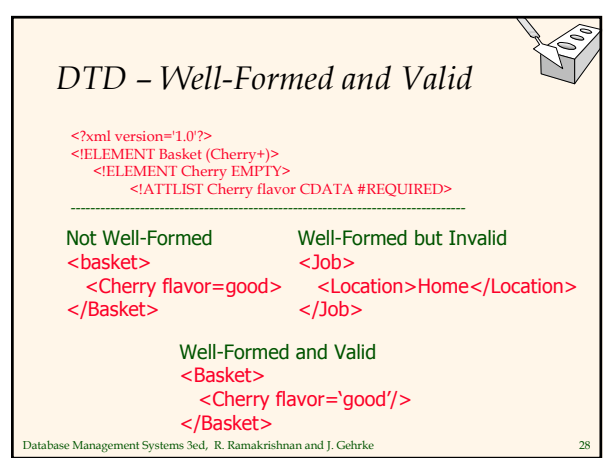

### Database Management Systems 3ed, R. Ramakrishnan and J. Gehrke *XML and DTDs* More and more standardized DTDs will be developed MathML Chemical Markup Language Allows light-weight exchange of data with the same semantics Sophisticated query languages for XML are available: Xquery XPath Database Management Systems 3ed, R. Ramakrishnan and J. Gehrke Internet Concepts Web data formats The middle tier

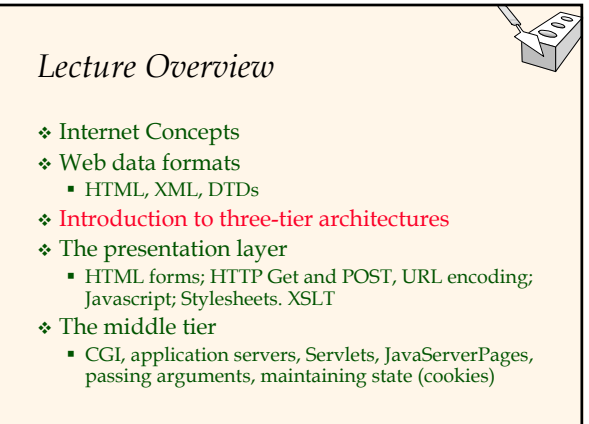

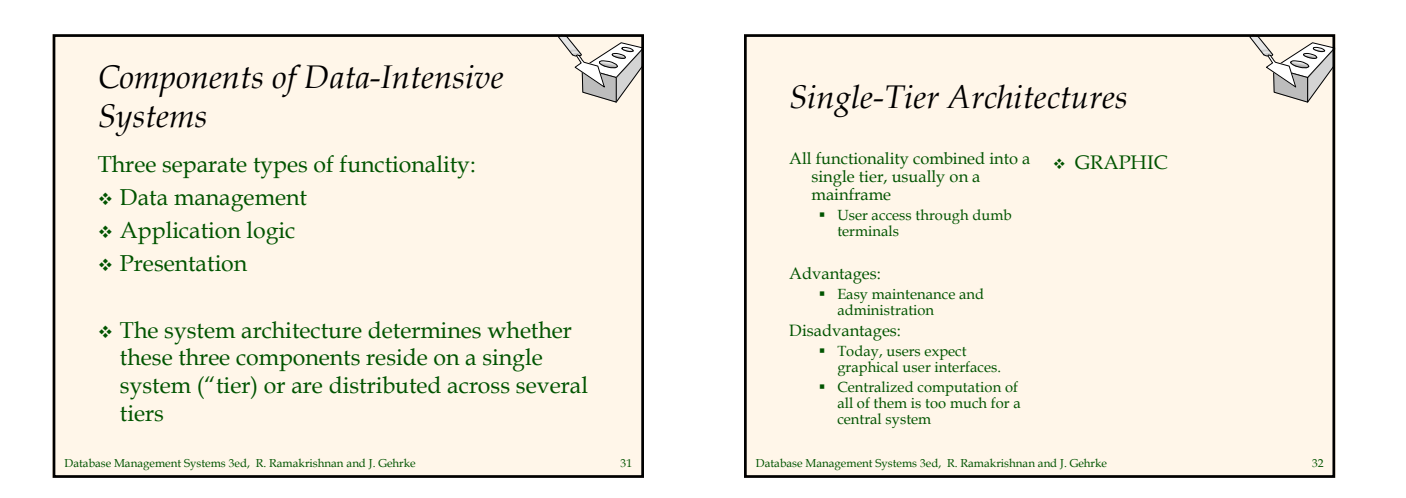

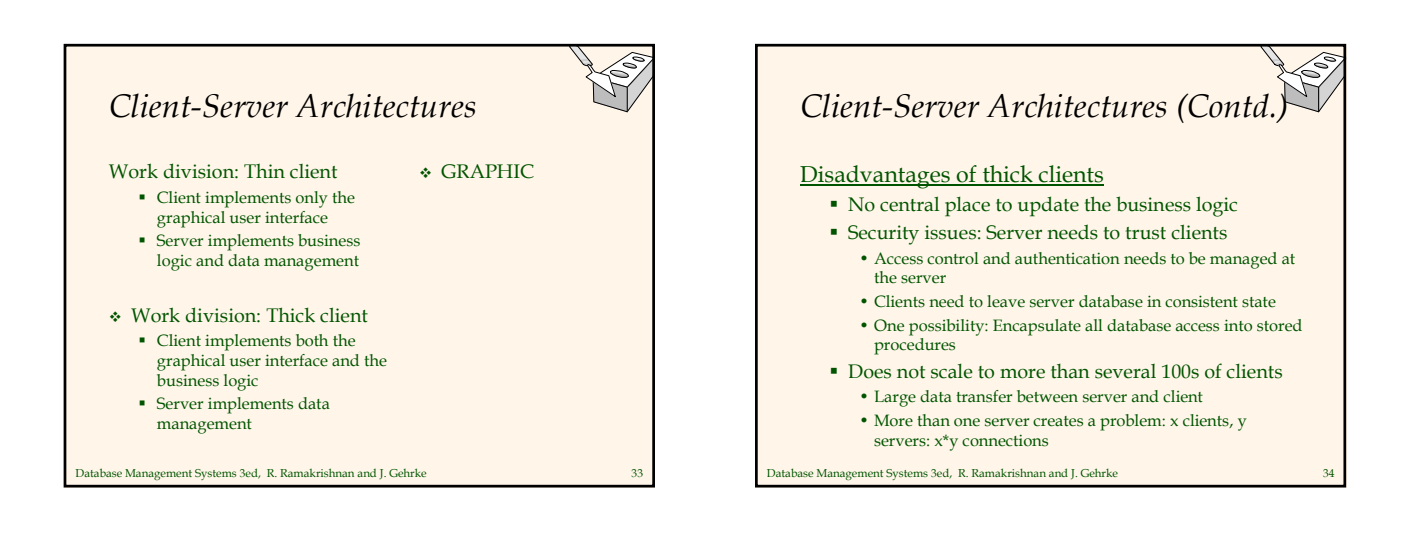

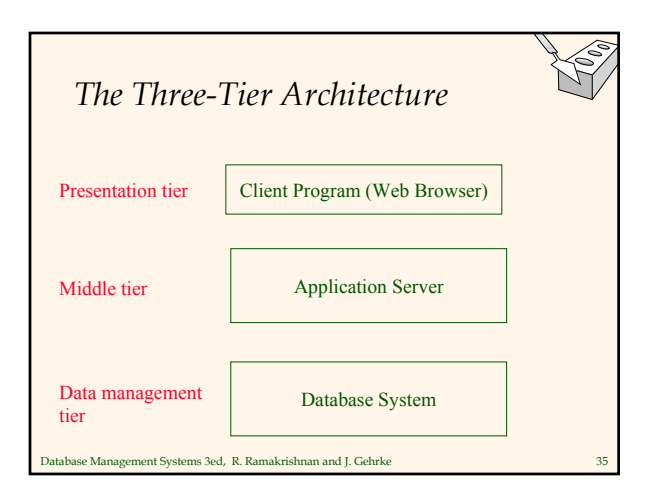

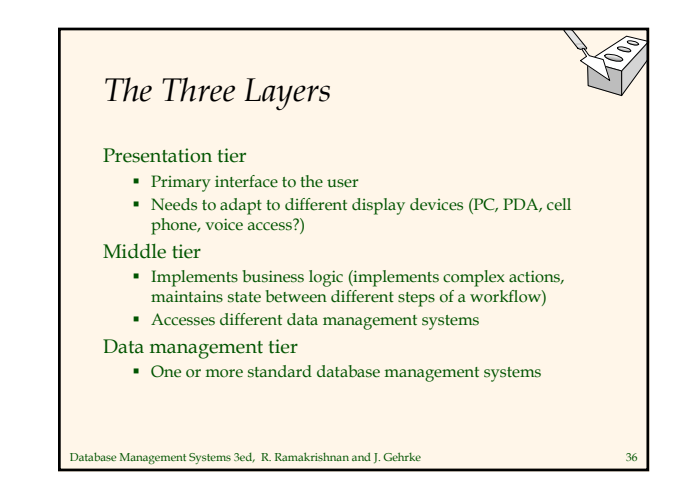

## *Example 1: Airline reservations*

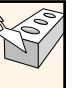

- Build a system for making airline reservations
- What is done in the different tiers?
- Database System
	- Airline info, available seats, customer info, etc.
- Application Server
	- Logic to make reservations, cancel reservations, add new airlines, etc.
- Client Program
	- Log in different users, display forms and humanreadable output

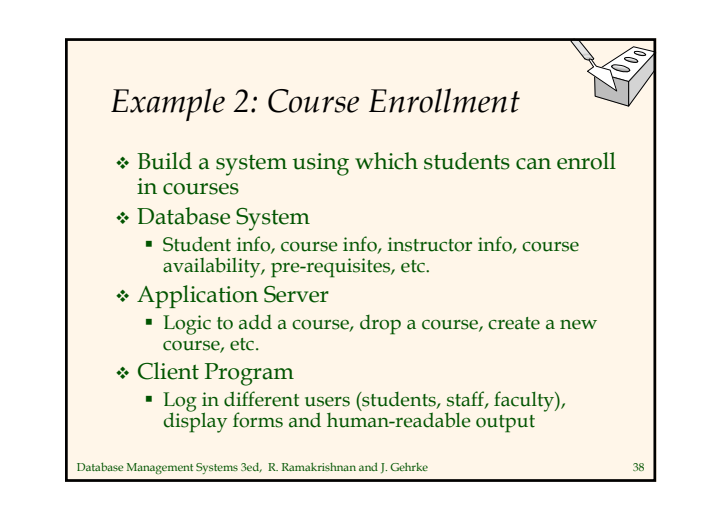

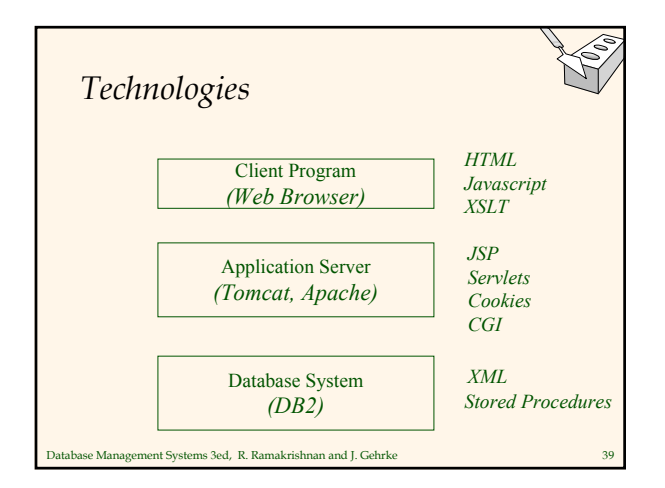

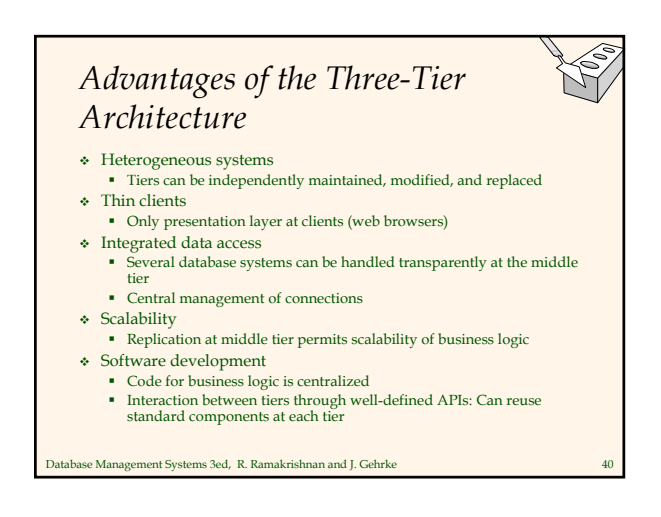

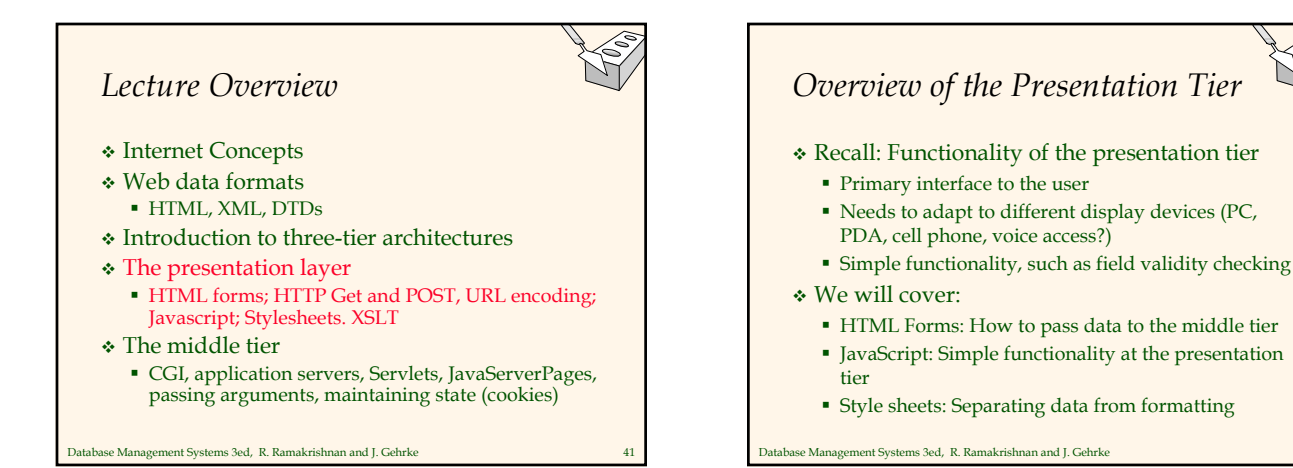

### *HTML Forms*

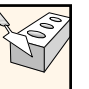

- Common way to communicate data from client to middle tier
- General format of a form:
	- <FORM ACTION="page.jsp" METHOD="GET" NAME="LoginForm">

#### … </FORM>

- Components of an HTML FORM tag:
	- ACTION: Specifies URI that handles the content
	- METHOD: Specifies HTTP GET or POST method
	- NAME: Name of the form; can be used in client-side scripts to refer to the form

Database Management Systems 3ed, R. Ramakrishnan and J. Gehrke 43

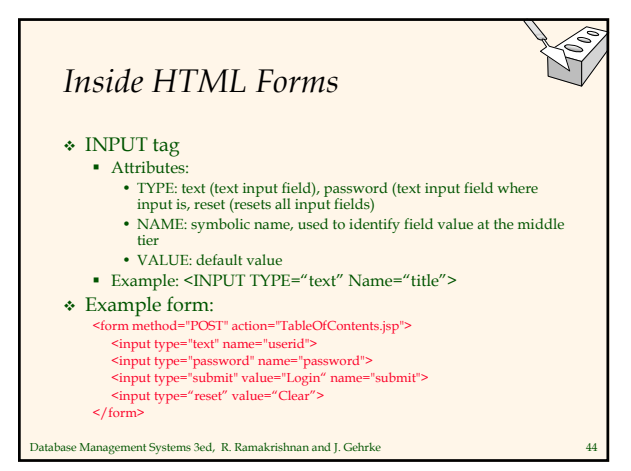

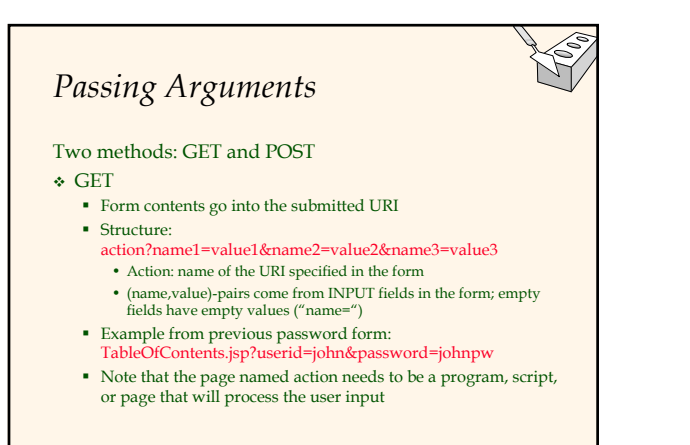

Database Management Systems 3ed, R. Ramakrishnan and J. Gehrke

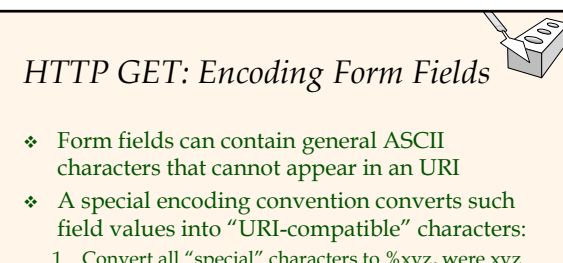

- 1. Convert all "special" characters to %xyz, were xyz is the ASCII code of the character. Special characters include  $\&$ , =, +, %, etc.
- 2. Convert all spaces to the "+" character
- 3. Glue (name,value)-pairs from the form INPUT tags together with "&" to form the URI

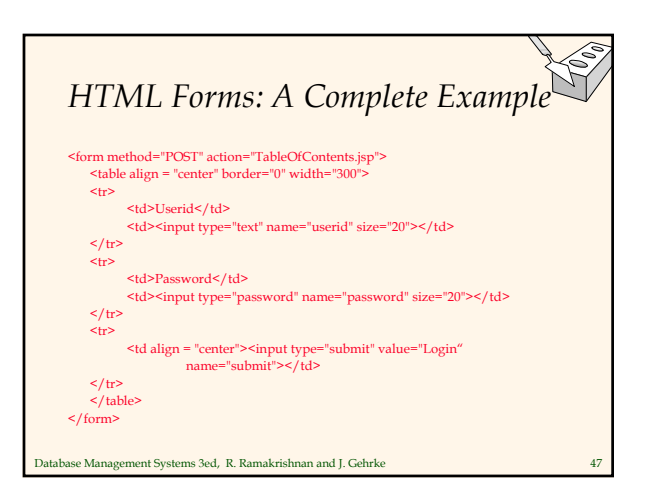

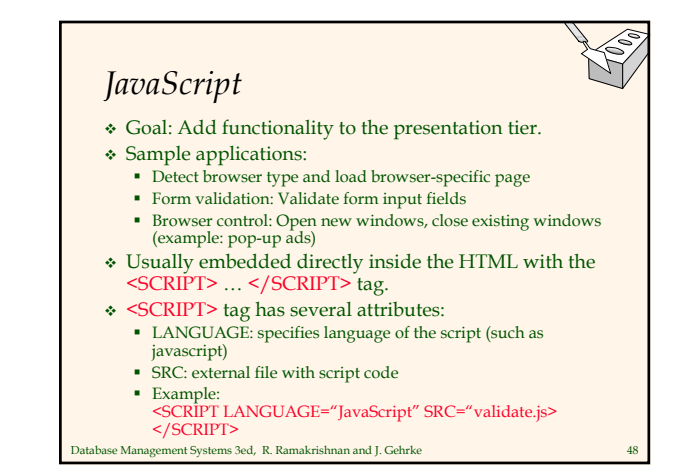

# *JavaScript (Contd.)*

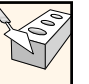

- If <SCRIPT> tag does not have a SRC attribute, then the JavaScript is directly in the HTML file.
- Example: <SCRIPT LANGUAGE="JavaScript"> <!-- alert("Welcome to our bookstore") //-->
	- </SCRIPT>
- Two different commenting styles
	- <!-- comment for HTML, since the following JavaScript code should be ignored by the HTML processor
	- // comment for JavaScript in order to end the HTML comment

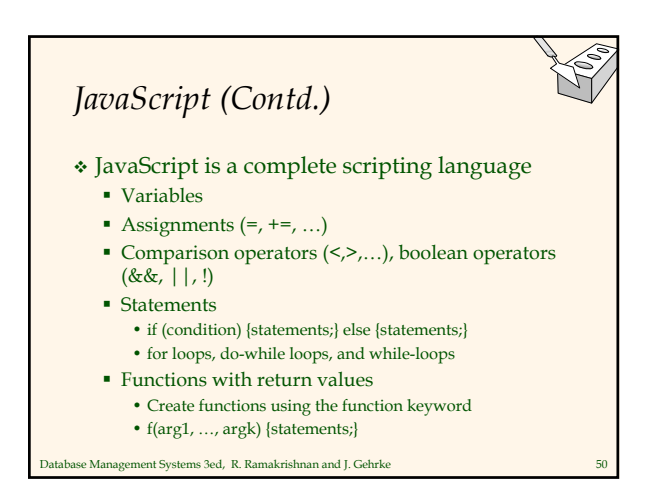

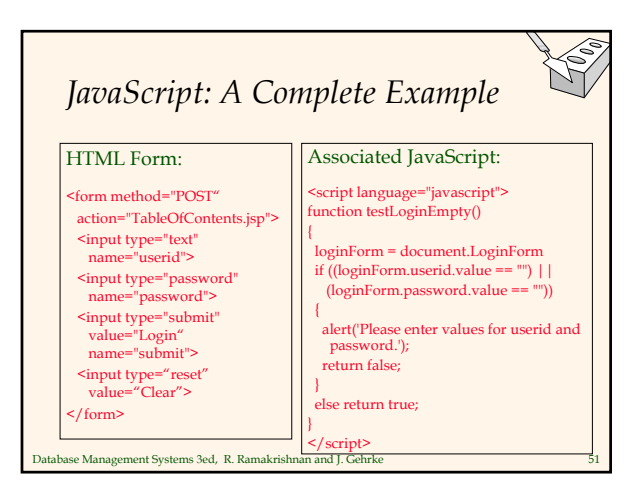

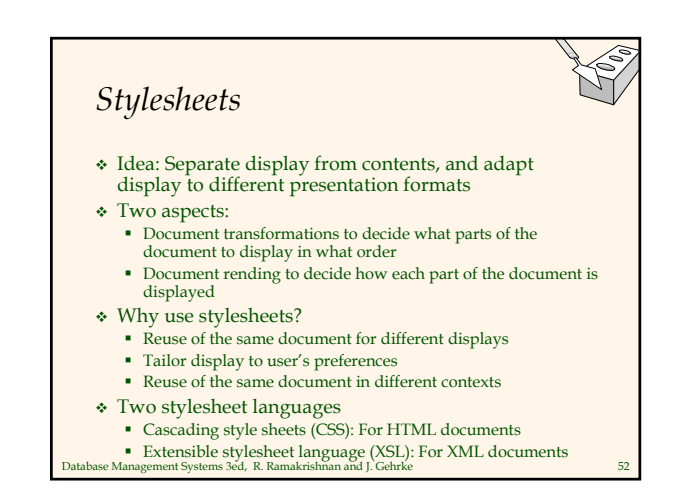

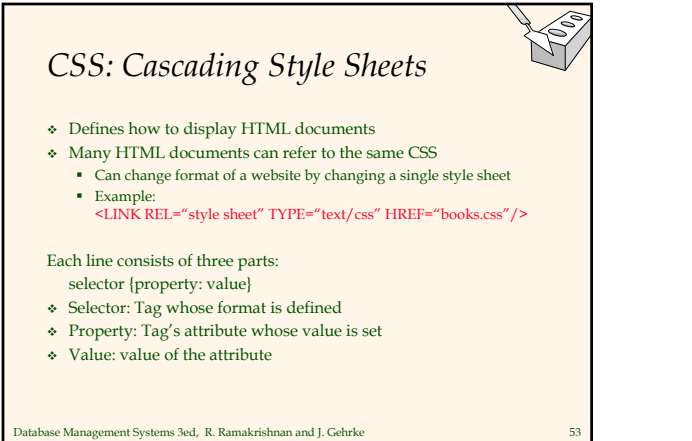

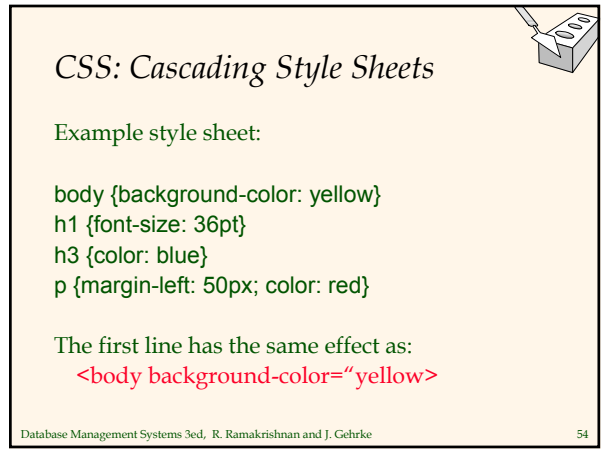

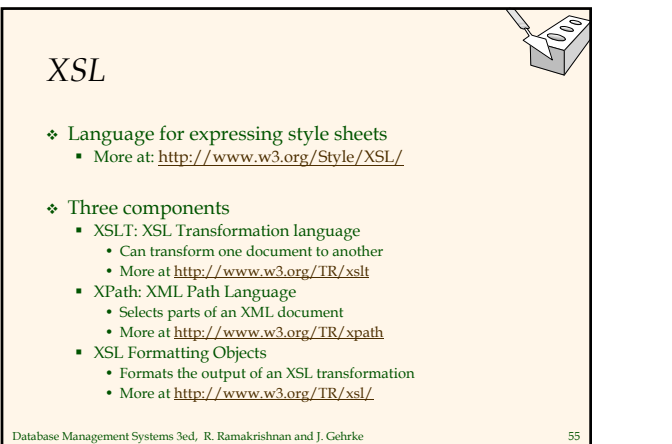

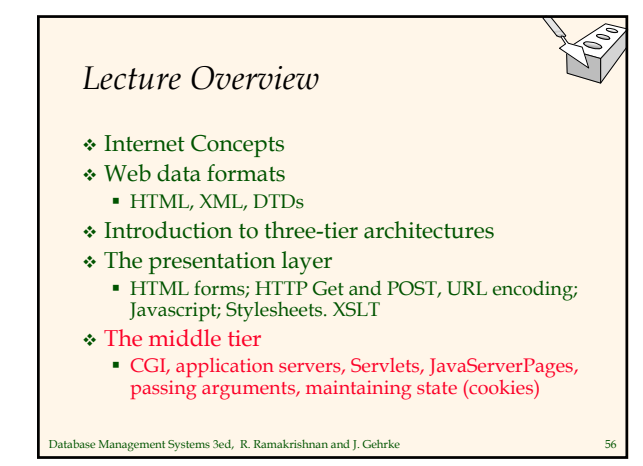

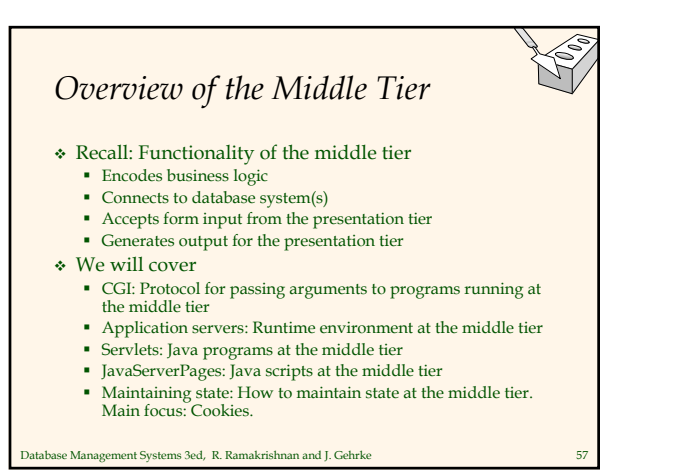

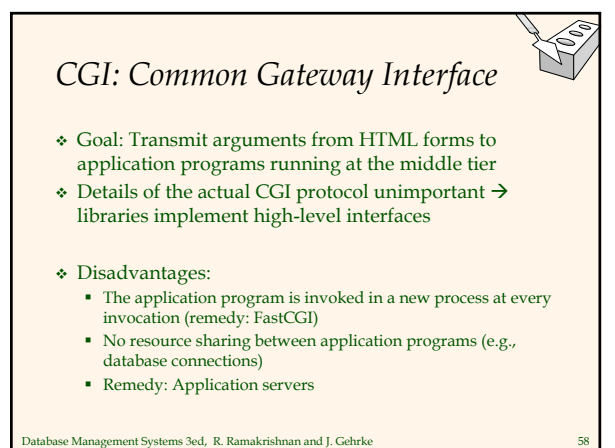

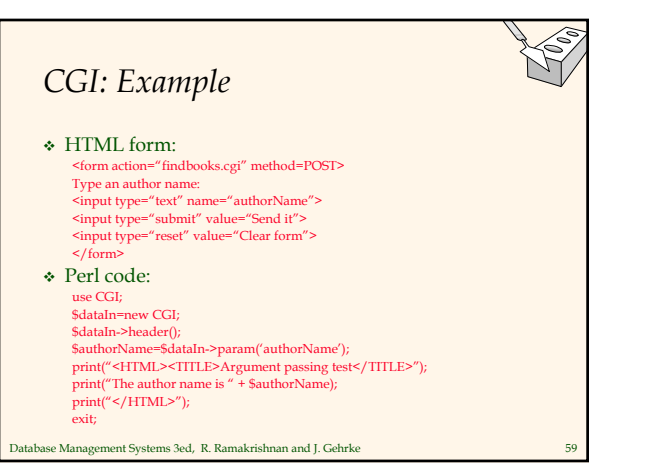

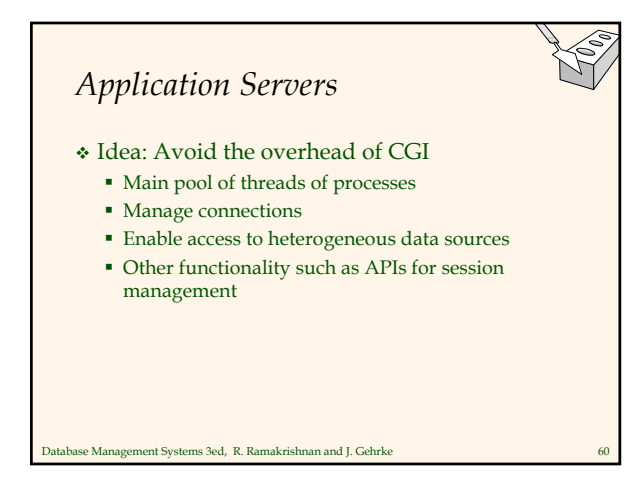

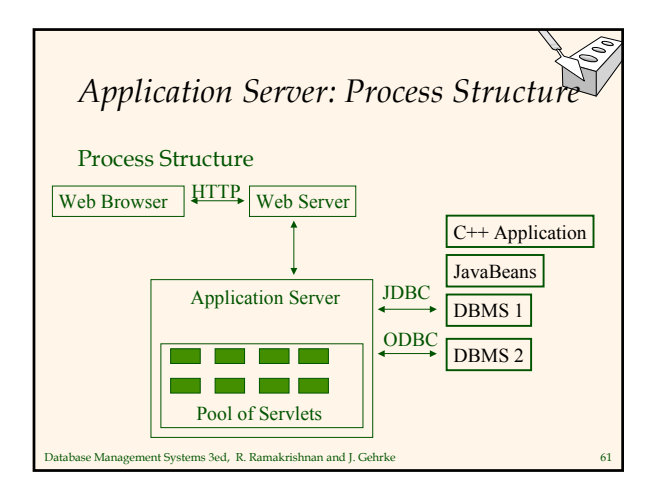

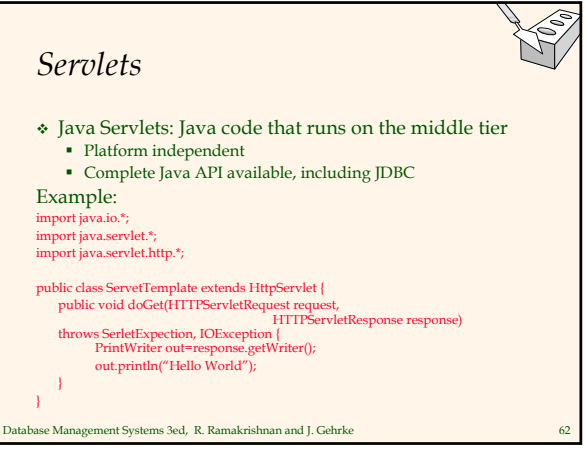

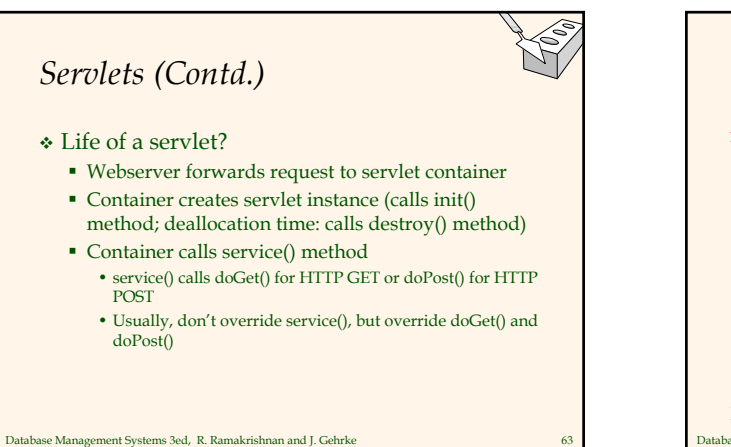

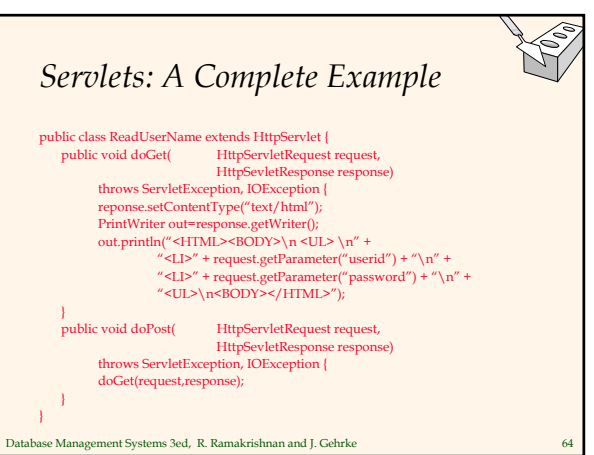

### *Java Server Pages* Servlets Generate HTML by writing it to the "PrintWriter" object Code first, webpage second JavaServerPages Written in HTML, Servlet-like code embedded in the HTML Webpage first, code second They are usually compiled into a Servlet <html> <body> }  $\frac{9}{6}$ <p> </body> </html>

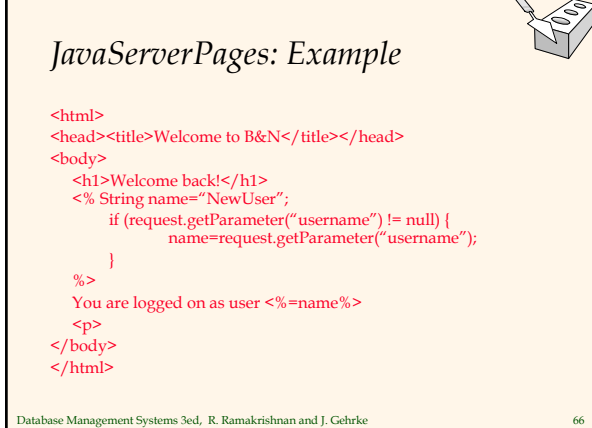

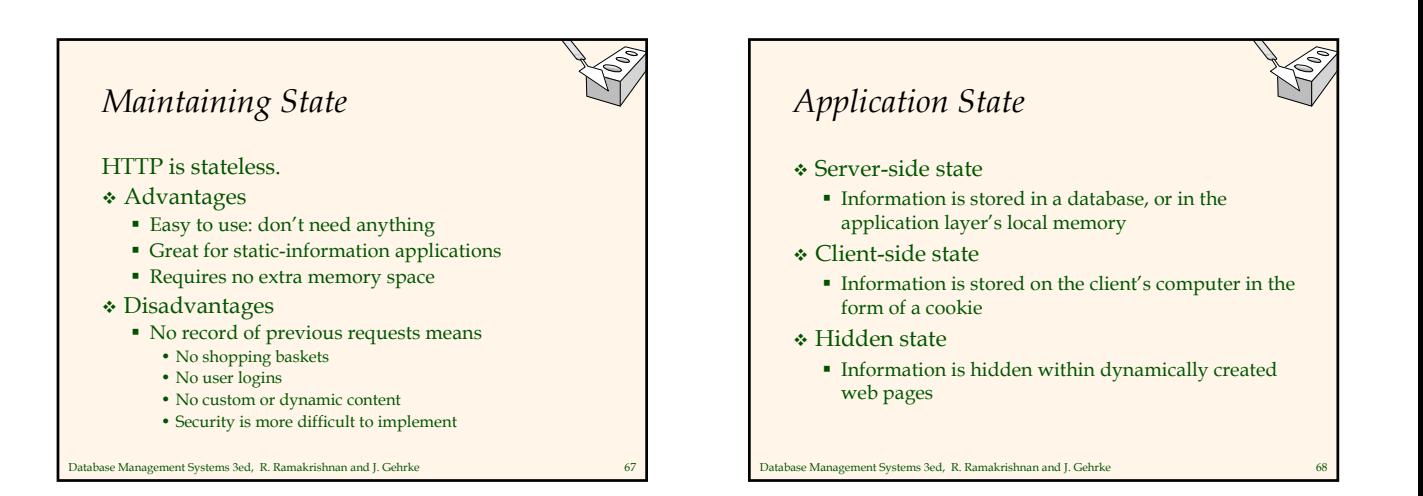

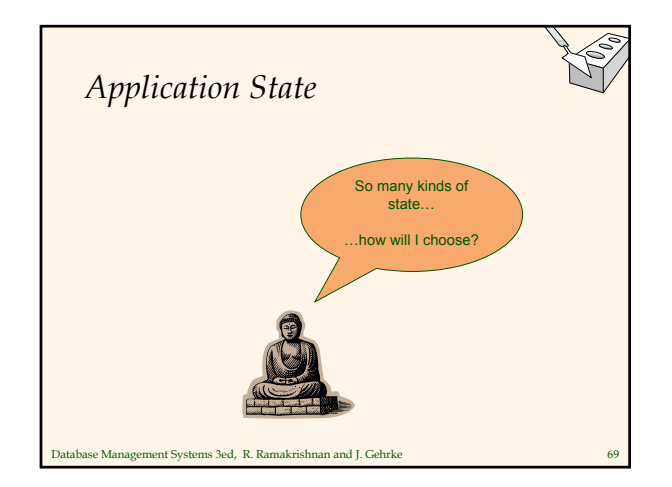

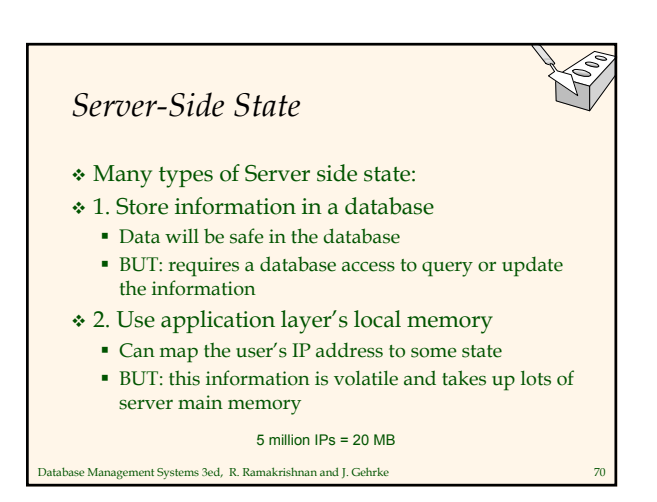

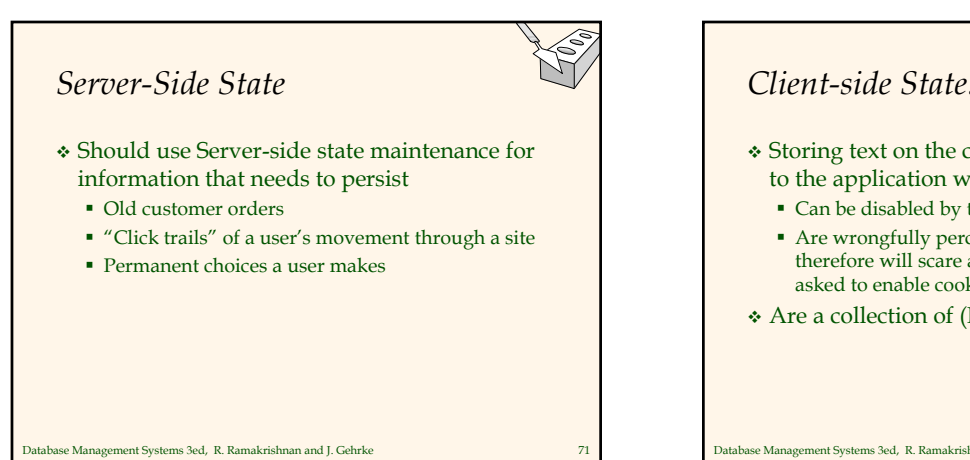

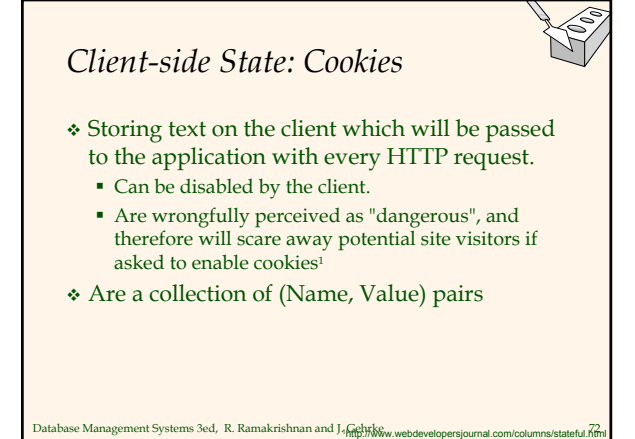

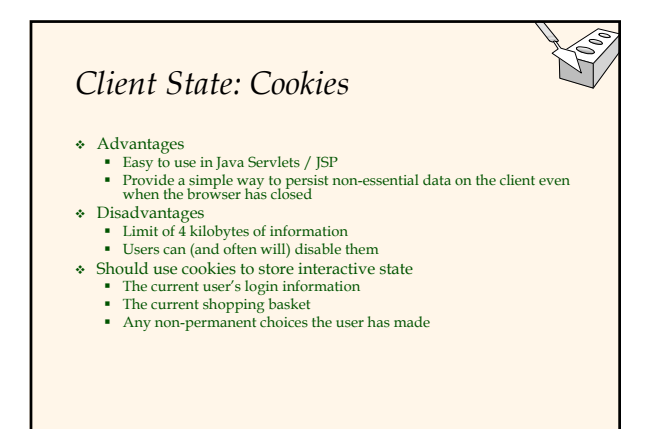

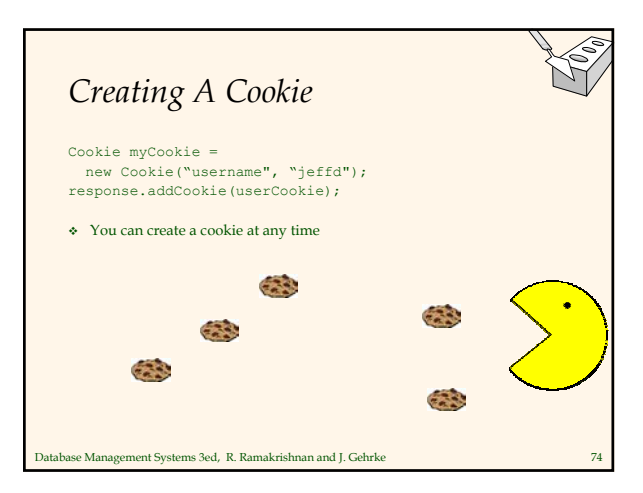

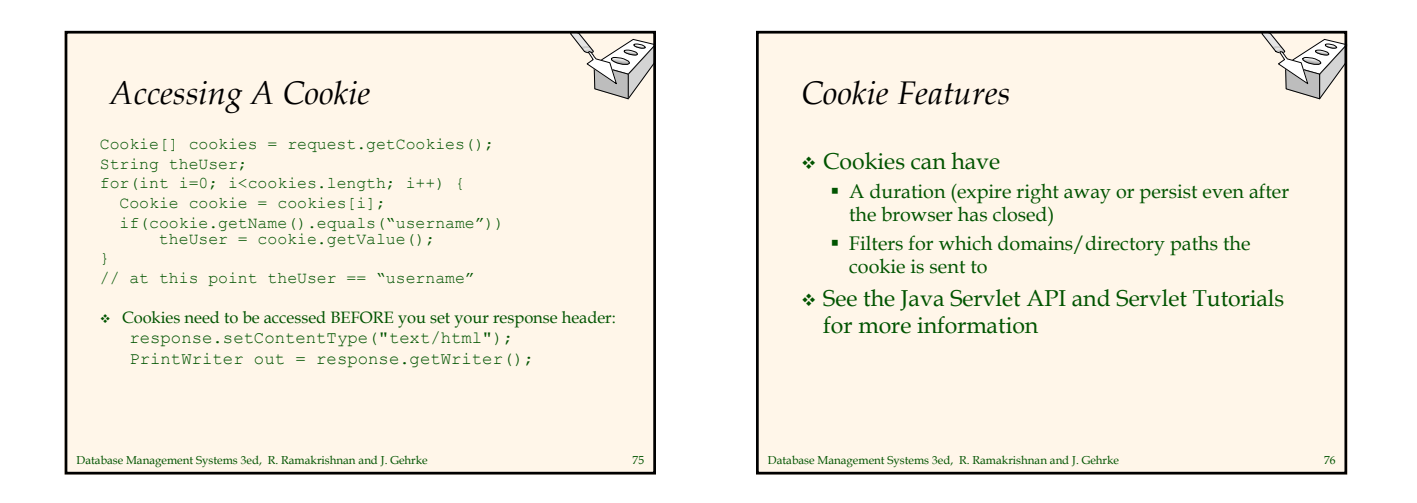

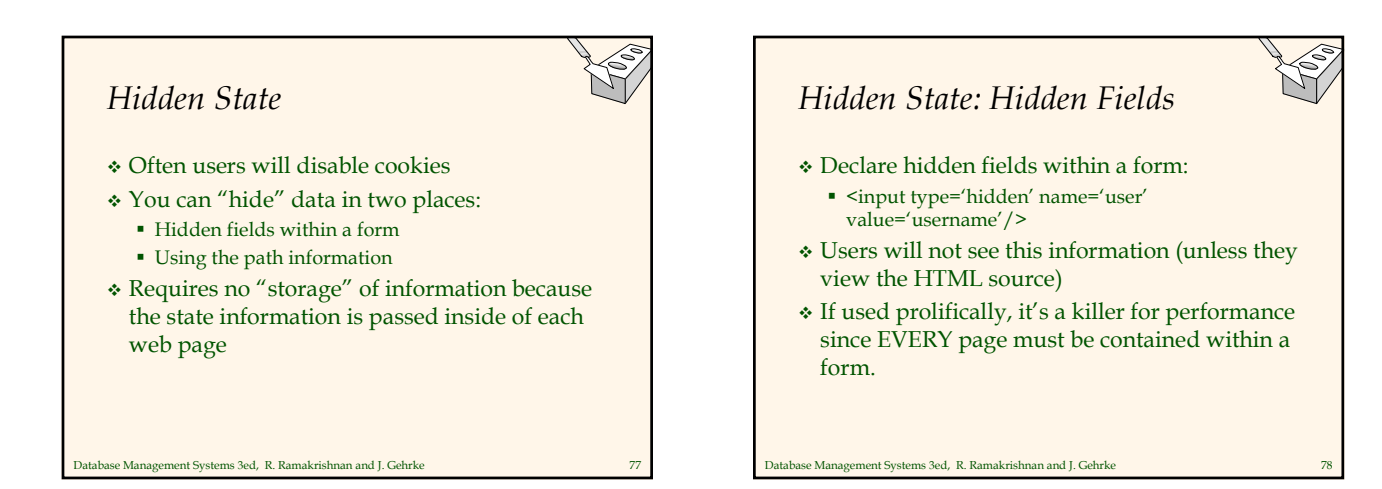

### *Hidden State: Path Information*

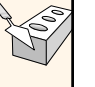

- Path information is stored in the URL request: http://server.com/index.htm?user=jeffd
- Can separate 'fields' with an & character: index.htm?user=jeffd&preference=pepsi
- There are mechanisms to parse this field in Java. Check out the javax.servlet.http.HttpUtils parserQueryString() method.

Database Management Systems 3ed, R. Ramakrishnan and J. Gehrke 79

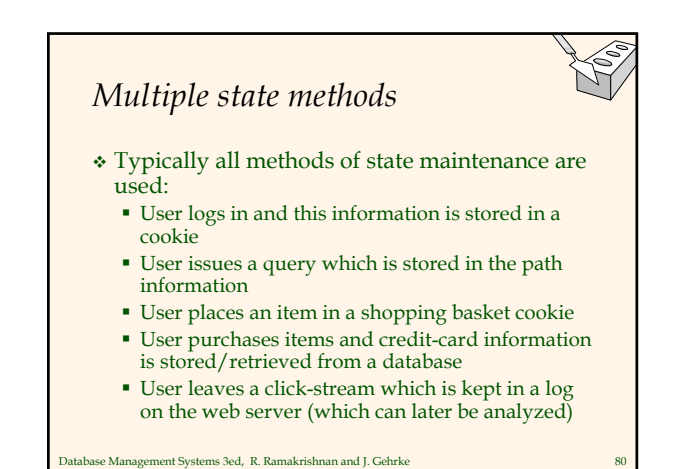

Database Management Systems 3ed, R. Ramakrishnan and J. Gehrke 81 *Summary* We covered: Internet Concepts (URIs, HTTP) Web data formats HTML, XML, DTDs Three-tier architectures The presentation layer HTML forms; HTTP Get and POST, URL encoding; Javascript; Stylesheets. XSLT The middle tier CGI, application servers, Servlets, JavaServerPages, passing arguments, maintaining state (cookies)